## Cheatograph

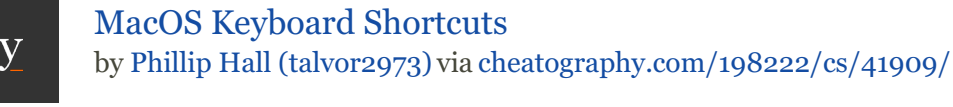

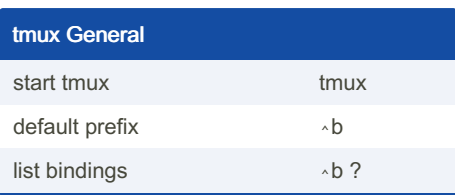

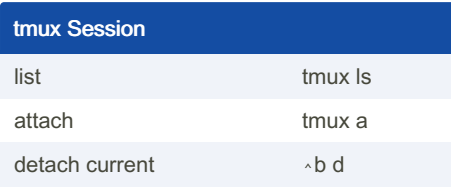

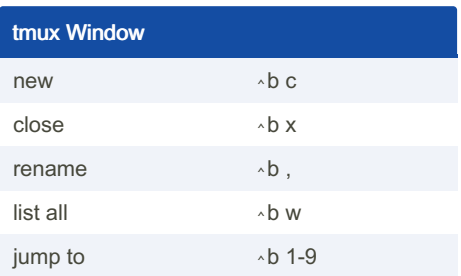

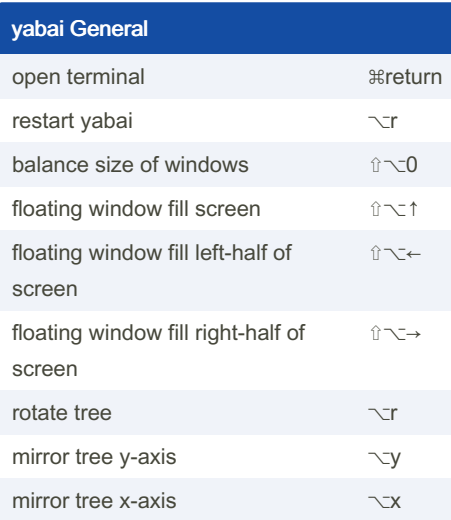

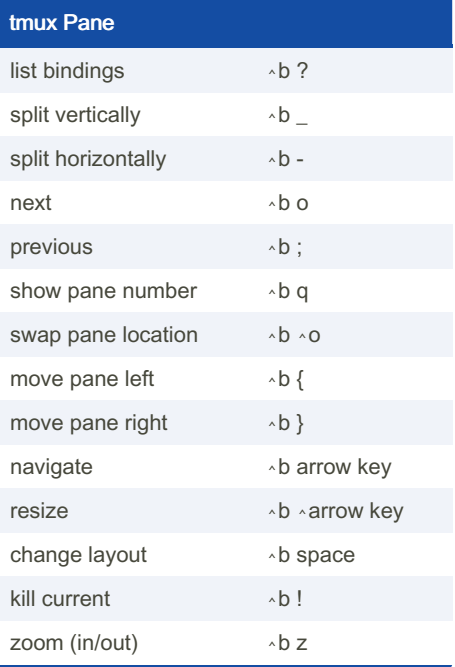

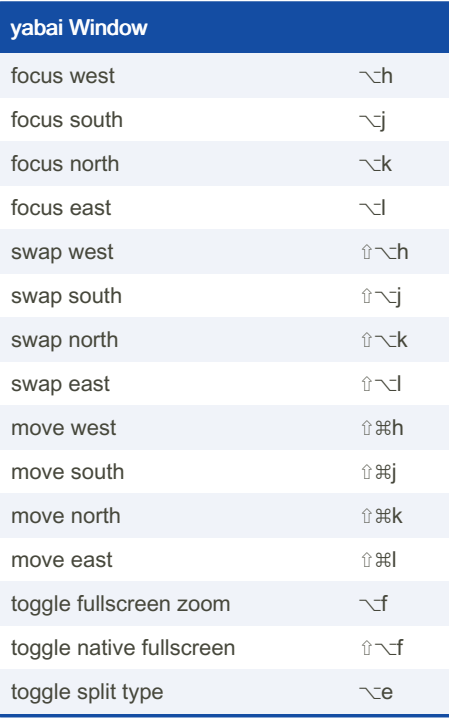

By Phillip Hall (talvor2973) [cheatography.com/talvor2973/](http://www.cheatography.com/talvor2973/)

Not published yet. Last updated 2nd January, 2024. Page 1 of 1.

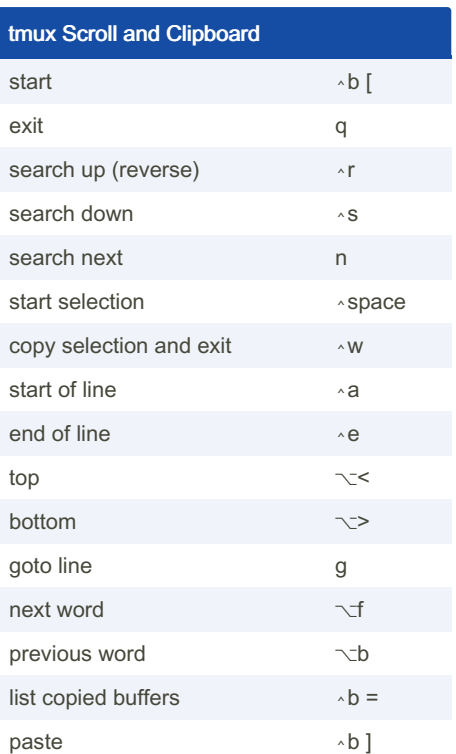

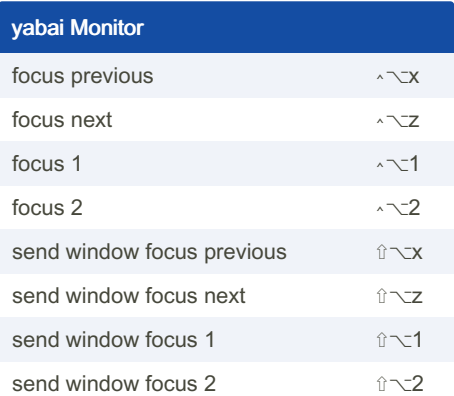

Sponsored by Readable.com Measure your website readability! <https://readable.com>